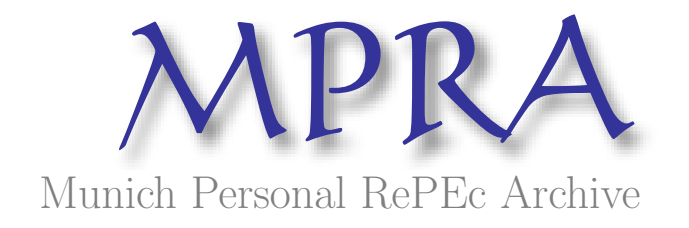

# A non-survey estimation for regional input-output tables. An application for Buenos Aires City.

Mastronardi, Leonardo Javier and Romero, Carlos Adrián Universidad Argentina de la Empresa

29. February 2012

Online at <http://mpra.ub.uni-muenchen.de/37006/> MPRA Paper No. 37006, posted 29. February 2012 / 14:10

# Estimación de matrices de insumo producto regionales mediante métodos indirectos. Una aplicación para la ciudad de Buenos Aires

Romero, Carlos Adrián Mastronardi, Leonardo Javier

#### Abstract

The input output analysis is used by a lot of cities with the objective to study interregional trade problems. We focused our work on Argentina, and we present a model with two regions: Buenos Aires city and the rest of the country. Buenos Aires does not have an Input Output Tables or a regional account system, so we have to estimate the model with non-survey and calibration techniques. Nonsurvey techniques are commonly used to model intraregional trade in a region. We used the AFLQ location quotient to estimate the trade in each region. Then we must to compute the regional imports/exports, and for this we based our work on calibration techniques. Biproportional adjustment (RAS) and cross entropy were the calibration techniques used to build the interregional input output model. In the presented case the work find that cross entropy could reply exactly the national input output tables, because it enforce additional constraints. If we look the results, RAS technique overestimate the Buenos Aires technical coefficients compared with cross entropy. There are not substantial differences on technical coefficients between RAS and cross entropy in the other region.

#### Resumen

El análisis input-output es utilizado en muchas regiones de importantes países para estudiar problemas económicos que surgen en el comercio interregional. El trabajo se focaliza en el armado de un modelo insumo producto para la Argentina, donde se diferencie la ciudad de Buenos Aires y el resto del país. El principal inconveniente que aparece a la hora de realizar este tipo de estudios es la poca disponibilidad de datos sobre el comercio entre regiones. Desafortunadamente no se hallan censos y estadísticas de ciudades o regiones a la par de los datos que están disponibles para el total del país, por lo que entonces se han desarrollado herramientas para descomponer la información de las economías regionales. El trabajo presenta diferentes alternativas metodológicas de métodos indirectos para el armado de la matriz insumo producto interregional. Utilizamos el coeficiente de localización AFLQ para estimar el comercio dentro de cada región. Luego de suponer un punto de partida para la estimación interregional (exportaciones e importaciones de mercancías) de la matriz regional de insumo producto, se introdujeron dos alternativas de calibración para el cálculo de los coeficientes técnicos regionales: RAS y entropía cruzada. Puede observarse que a diferencia del RAS, el método de entropía cruzada puede reproducir perfectamente (para el caso particular planteado en el trabajo) la matriz insumo producto nacional mediante la suma de las transacciones de las regiones. En los resultados de la ciudad de Buenos Aires, observamos que el método de RAS sobreestima los coeficientes técnicos obtenidos por entropía cruzada. En cambio, la estructura productiva del resto del país no presenta grandes cambios en los coeficientes técnicos cuando se compara entre ambos métodos de calibración.

Codigo JEL: C67 – D57 – R15 – R58

## **I Introducción**

-

La Matriz insumo producto (MIP) muestra los flujos intersectoriales de bienes y servicios que se dan entre los distintos sectores que componen una economía (Leontief, 1983). La misma suele presentarse como cuadro o tabla de doble entrada, donde en primer lugar, la suma de las filas indican el valor de las ventas de insumos para la producción de bienes finales (medidos en unidades monetarias de cada sector hacia los restantes). En segundo lugar, la suma de las columnas indican el total de compras de insumos intermedios por parte de los sectores productivos, y adicionándole la compra de factores (Valor Agregado) se arriba al Valor Bruto de la Producción (VBP), que es la producción de un sector en una región en un período de tiempo determinado.

La MIP permite efectuar proyecciones sobre los efectos que pueden llegar a surgir sobre parte o el conjunto de los sectores productivos ante un cambio en el nivel de demanda final. Un aumento o disminución de la demanda final para determinado sector, significa por un lado, un impacto inicial sobre los respectivos niveles de producción (denominado impacto o requisito directo) mientras que, por el otro, toda una serie de impactos subsiguientes, derivados de la demanda de insumos que debe efectuar dicho sector a los restantes y que a su vez, origina de estos últimos nuevas demandas (denominados impactos o requisitos indirectos).

Como se menciona en la sección anterior, el análisis *input-output* es utilizado en muchas regiones de importantes países para estudiar problemas económicos que surgen en el comercio interregional. El principal inconveniente que aparece a la hora de realizar este tipo de estudios es el tratamiento que exige el sector exterior. Dado que la región en observación, la Ciudad de Buenos Aires en este caso, efectúa transacciones no sólo con el exterior sino también con otras regiones o ciudades dentro de Argentina, es necesario contar con información detallada para poder entender cómo se relaciona ésta, la cual lógicamente nunca se logra conocer en su totalidad. De esta forma, se sabe que existe un flujo entre la Ciudad y el resto del país y un flujo entre la Ciudad y el resto del mundo, debiendo entonces cuantificarlos lo mejor posible con los datos que se logren recabar.

La cuestión clave aquí es la disponibilidad de información que se posee. Desafortunadamente no se hallan censos y estadísticas de ciudades o regiones a la par de los datos que están disponibles para el total del país, por lo que entonces se han desarrollado herramientas para descomponer la información de las economías regionales1.

Para la regionalización de la MIP, se utilizan en el presente trabajo dos importantes ramas metodológicas de estimación y calibración de una MIP regional. Por un lado existen autores, como Flegg y otros (1996, 2000) entre otros que se basan

<sup>1</sup> Elaborar una MIP desde cero puede ser muy costoso. Sin embargo existen métodos que permiten, a través de análisis sectorial llegar a resultados aceptables con bajos costos. Un ejemplo puede verse en Lifschitz et al. (1989) quien utilizó el método de bloques para actualizar la matriz de la Argentina de 1984.

en el paper de Jensen et al. (1978) para el cálculo de matrices intrarregionales. Para ello se estiman coeficientes técnicos intrarregionales de insumo producto los cuales indican los requerimientos de insumos por cada peso de valor bruto de producción. De este modo el trabajo presenta el desarrollo de estos coeficientes con el paso del tiempo, y se estudia un método numérico basado en el Censo Nacional Económico de Argentina (CNE) para el año 2003 para calcular una economía "ficticia" a la cual poder aplicarle dichos métodos.

La otra parte metodológica incluye los métodos de calibración y balanceo de matrices. Para ello utilizamos los enfoques provistos por Robinson, Cattaneo y El Said (2001) y Romero (2009) pero aplicado al cálculo de una matriz interregional que incluya compras tanto dentro de la región (la base viene provista por la metodología de matrices intrarregionales) como fuera de la misma, funcionando de manera que cada región importa/exporta de la otra. Estos métodos de RAS y Entropía cruzada, son usualmente utilizados para el cálculo de matrices insumo producto nacionales y para el cálculo o actualización de diversas submatrices pertenecientes a las matrices de contabilidad social.

El trabajo se divide en 5 secciones. En la siguiente sección se expone la metodología para el cálculo de matrices intrarregionales y se calculan las mismas para una economía que posee los mismos ponderadores sectoriales en términos de producción y consumo intermedio que el CNE de 2003 para Argentina. En la tercera sección se expone y calcula siguiendo los métodos de RAS y Entropía la matriz interregional. Por último se ofrecen las conclusiones que surgen del presente estudio.

# **II Modelos de construcción de matrices intrarregionales de insumo-producto**

Siguiendo a Fuentes Flores (2002), las matrices *input-output* interregionales nacen de los modelos nacionales de insumo producto, ya que son una partición de la misma que incluye transacciones tanto intrarregionales como interregionales.

Existen dos grandes enfoques de regionalización de las matrices insumoproducto, que dependen fundamentalmente de las estadísticas utilizadas para su elaboración. Las técnicas directas son aquellas que utilizan principalmente en encuestas e información particular de los datos estrictamente sectoriales; las mismas suelen tener costos elevados y conforman un proceso extenso y lento. Las técnicas indirectas o estadísticas, en cambio, no necesitan dichas encuestas y se basan principalmente en anuarios estadísticos y censos económicos y poblacionales disponibles a nivel nacional y local.

La transformación de la matriz nacional en submatrices regionales mediante técnicas estadísticas, se efectúa mediante ajustes en los coeficientes técnicos nacionales, de manera que los mismos representen la estructura productiva de la región (en términos de su tecnología) y sus relaciones con todos los sectores de la economía.

Este trabajo considera dos regiones, la Ciudad Autónoma de Buenos Aires (CABA) y el resto del país (RP). Por lo tanto la matriz insumo-producto nacional se divide en cuatro submatrices regionales que pueden observarse en la Tabla 1. Estas submatrices expresan:

- El comercio intrarregional en la CABA (*MIP CABA*)
- El comercio intrarregional en el resto del país (*MIP RP*)
- Las exportaciones de CABA al resto del país, que se condicen exactamente con las compras regionales que los sectores del resto del país realizan en CABA. (*Expo CABA*)
- Las importaciones de CABA provenientes del resto del país, que son exactamente con las ventas regionales que los sectores del resto del país realizan a CABA. (*Impo CABA*)

#### *Tabla 1*: *Esquema de la matriz de insumo-producto regional*.

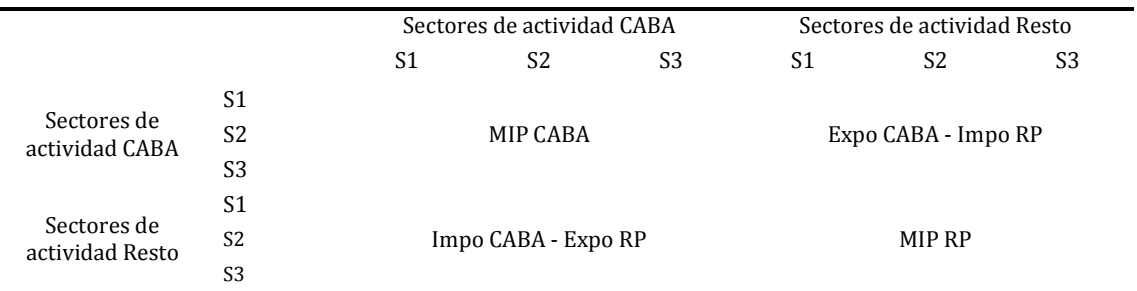

*Fuente: Elaboración Propia* 

Es importante tener claro las diferencias entre la Matriz insumo-producto nacional y la matriz regional. En términos de tecnología, el esquema *input-output* nacional refleja la tecnología media a nivel regional, ya que surge de la suma de empresas y por ende es una imagen agregada. En cambio, si una región se encuentra fuertemente especializada en una actividad, puede ser que posea un conjunto de técnicas claramente diferente a la tecnología del resto de las regiones, por lo que las tecnologías no tienen por qué ser similares.

Otra diferencia entre la matriz nacional y la regional es que la última contiene también el comercio regional. Las importaciones dentro del marco *input-output* regional tienen en cuenta todos aquellos bienes y servicios que provienen de una región externa a la analizada, tanto del resto del mundo como del resto de las regiones del país. Este hecho es fundamental para los modelos a analizar en el resto del estudio, ya que supone las compras de otras regiones como importaciones y las ventas a otras regiones como exportaciones.

Dentro de las técnicas indirectas, y siguiendo los trabajos de Flegg y Webber (1995, 1997 y 2000), suelen utilizarse los llamados coeficientes de localización (LQ)<sup>2</sup> para modelar el comercio regional. Se pueden encontrar diferentes LQ, y con el tiempo, estas técnicas se han ido afianzando a la vez que los coeficientes se fueron complejizando. Para el propósito de este trabajo, solo se tratará de esquematizar cada una para entender los supuestos que implica cada una, aunque finalmente se utilice un solo método para la construcción de la MIP.

Esta metodología parte del supuesto tomado por Jensen et al. (1979), según el cual los coeficientes intra-regionales (*rij*) difieren de los coeficientes técnicos nacionales (*aij*) sólo por un factor de participación en el factor de comercio regional  $(lq_{ii})$ :

 $r_{ij} = lq_{ii} * a_{ij}$ 

Los subíndices *j* e *i* se refieren a los sectores compradores y vendedores respectivamente, *rij* se define como la cantidad regional de input *i* que se requiere para producir una unidad del producto *j*, y suele llamarse "coeficiente de compras regionales" (Fuentes Flores, 2002)

La principal ventaja de los coeficientes de localización es la posibilidad de medir la proporción de requerimientos regionales para un sector en una región específica. Siguiendo a Jensen et al. (1979), a los coeficientes intrarregionales se les impone una restricción fundamental que implica la siguiente regla:

[2]

-

 $r_{ij} = lq_{ij} * a_{ij}$  si  $lq_{ij} \leq 1$  $r_{ij} = a_{ij}$  si  $l q_{ij} > 1$ 

Esta restricción implica que si la región es autosuficiente (o exportadora neta), el coeficiente de localización es mayor a la unidad (*lq* mayor a1), entonces el coeficiente regional es exactamente el coeficiente de la matriz insumo-producto nacional, debido a que se supone que la tecnología utilizada por los sectores de la economía es igual a nivel nacional que a nivel regional. En cambio, si la región es importadora neta, lo que indica que el coeficiente es menor a la unidad (*lq* menor que 1), el coeficiente regional será una proporción del nacional.

Más allá de que los coeficientes de localización se hayan consolidado como un método estándar de regionalización de los coeficientes nacionales, midiendo básicamente si la producción de un sector en la región se encuentra más o menos concentrado que en el promedio del país, es importante señalar los supuestos que esta metodología impone (Fuentes Flores, 2002):

- Idénticos patrones de consumo nacional y regional
- Mezcla idéntica de productos nacionales y regionales

**<sup>2</sup>** Por sus siglas en inglés *location quotient*

Prácticas de producción idénticas

Sin embargo, se ha observado en diferentes trabajos realizados que estos coeficientes simples de localización no tienen en cuenta las posibles importaciones que realizan las regiones. De esta forma, frente a tal desventaja, Flegg y Webber (1997, 2000) propusieron unos coeficientes alternativos. A continuación, se presentan diferentes propuestas de coeficientes de localización, observando la evolución de los mismos a través del tiempo.

## *II.1 Coeficientes de localización simple (SLQ)*

Los coeficientes de localización simple (SLQ)<sup>3</sup> comparan la participación de la industria de una región contra la participación de la industria en el total del país.

[3]

-

$$
SLQ_i = \frac{VBP_{\text{S.R.}}/WBP_{\text{TOIALREGON1}}}{VBP_{\text{S.T.}}/WBP_{\text{TOIALPAS}}
$$

Donde, *VBPSi,R1* es el valor bruto de la producción del sector i en la región 1, *VBPTOTALREGION1* es el valor bruto de la producción de la región 1, *VBPSi,TP* es el valor bruto de la producción del sector i en el total del país, *VBPTOTALPAIS* es el valor bruto de la producción del total del país.

Un  $SLQ_i>1$  indica que la participación del sector i en la región es mayor que en el total del país, lo que implica que el sector puede llegar a ser autosuficiente o exportador en la región. Por el contrario, un  $SLO<sub>i</sub>$  indica que la participación del sector i en la región es menor que en el total del país, lo que implica que el sector es importador del resto de las regiones del país. Por último, si el  $SLQ_i$  es igual a 1, la tecnología de la región es idéntica a la del país en conjunto.

El cálculo de estos coeficientes es bastante simple, pero según aclaran Flegg (1997) y Fuentes Flores (2002) los mismos suelen traer complicaciones debido a que los resultados por lo general sobreestiman la producción regional de algunas industrias, es decir, se sobreestima su autosuficiencia. Es por esta razón que otros coeficientes como FLQ o AFLQ mejoran y corrigen estos problemas, aunque su cálculo es un poco más complejo.

Para comprender mejor estas técnicas de coeficientes, se propone una réplica de la economía argentina que respeta las relaciones entre CABA y el total del país. En la misma se ofrecen 3 sectores, los cuales se clasifican en el sector Primario (S1), sector Industrial (S2) y sector de Servicios (S3). La Tabla 2 muestra los valores brutos de la producción de una economía argentina que se supone que posee \$10.000 millones de pesos de VBP total.<sup>4</sup>

<sup>3</sup> Por sus siglas en inglés *simple location quotient.*

<sup>4</sup> Cabe destacar que se respetaron las proporciones de acuerdo al Censo Nacional Económico del año 2004, cuyos datos los provee el Instituto Nacional de Estadísticas y Censos (INDEC)

| Sector           | VBP Argentina | % VBP Argentina | <b>VBP CABA</b> | % VBP CABA | VBP resto | % VBP resto |
|------------------|---------------|-----------------|-----------------|------------|-----------|-------------|
| S <sub>01</sub>  | 1,010         | 10%             | 12              | 1%         | 998       | 12%         |
| S <sub>02</sub>  | 3,580         | 36%             | 400             | 20%        | 3,180     | 40%         |
| S <sub>0</sub> 3 | 5,410         | 54%             | 1,560           | 79%        | 3.850     | 48%         |
| Total            | 10,000        | 100%            | 1.972           | 100%       | 8.000     | 100%        |

**Tabla 2:** *Valor bruto de la producción. Valores ficticios para la Argentina, la Ciudad Autónoma de Buenos Aires y el Resto del país* 

*Fuente: Elaboración Propia* 

En la Tabla 3 puede observarse la matriz insumo producto-nacional base para este ejemplo preliminar. Los coeficientes técnicos que generan esta matriz, fueron extraídos mediante cálculos basados en el trabajo de Chisari et al. (2010) y pueden ser visualizados en la Tabla 4.

**Tabla 3:** *Matriz input-output para Argentina de acuerdo a los valores brutos de la producción ficticios.* 

|                          |                  |                  | Sectores de actividad |                  |
|--------------------------|------------------|------------------|-----------------------|------------------|
|                          |                  | S <sub>0</sub> 1 | S02                   | S <sub>0</sub> 3 |
| Sectores de<br>Actividad | S <sub>01</sub>  | 60               | 500                   | 150              |
|                          | S <sub>02</sub>  | 110              | 930                   | 560              |
|                          | S <sub>0</sub> 3 | 100              | 500                   | 1,310            |
| <b>Total VBP</b>         |                  | 1,010            | 3,580                 | 5,410            |
| Total CI nacional        |                  | 270              | 1.929                 | 2,020            |

*Fuente: Elaboración propia* 

**Tabla 4:** *Matriz de coeficientes técnicos para Argentina en la economía ficticia.* 

|                  |                  |        | Sectores de actividad |                  |  |
|------------------|------------------|--------|-----------------------|------------------|--|
|                  |                  | S01    | S <sub>0</sub> 2      | S <sub>0</sub> 3 |  |
| Sectores de      | S <sub>0</sub> 1 | 0.0593 | 0.1396                | 0.0278           |  |
| Actividad        | S <sub>02</sub>  | 0.1086 | 0.2597                | 0.1034           |  |
|                  | S <sub>0</sub> 3 | 0.0994 | 0.1395                | 0.2422           |  |
| <b>Total VBP</b> |                  | 1.010  | 3.580                 | 5.410            |  |

*Fuente: Elaboración propia en base a Chisari et al. (2010)* 

Dada esta información inicial, los coeficientes técnicos regionales intrarregión pueden ser calculados dada la fórmula presentada anteriormente en base a las relaciones de valores brutos de producción. Los coeficientes SLQi son presentados en la Tabla 5.

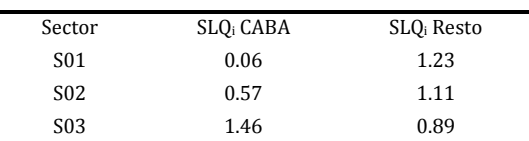

*Fuente: Elaboración propia.* 

## *II.2 Coeficientes de localización interindustrial*

Los coeficientes de localización interindustrial  $(LLQ)$ <sup>6</sup> miden en una región específica, la importancia relativa de la industria vendedora i respecto a la industria compradora j. Básicamente la fórmula se genera por:

**Tabla 5:** *Coeficientes SLQi para la Ciudad Autónoma de Buenos Aires y para el resto del país.<sup>5</sup>*

[4] 
$$
CLQ_{ij} = \frac{VBP_{Si,RI}}{VBP_{Si,RI}} = \frac{SLQ_i}{SLQ_j}
$$

$$
\frac{VBP_{Si,TI}}{VBP_{Si,TP}} = \frac{SLQ_i}{SLQ_j}
$$

Donde, *VBPSi,R1* es el valor bruto de la producción del sector i en la región 1, *VBP Si,TP* es el valor bruto de la producción del sector i en el total del país, *VBPSj,R1* es el valor bruto de la producción del sector j en la región 1, *VBP Sj,TP* es el valor bruto de la producción del sector j en el total del país.

El principal propósito de esta ecuación según Fuentes Flores (2002), es suponer que si las ventas de la industria regional vendedora (i) respecto de la industria nacional vendedora (i) son mayores que la producción regional compradora (j) respecto a la producción nacional compradora (lo que arroja un  $\text{CILQ}_{ii}$  mayor a 1), los requerimientos de insumos por parte del sector j en la región pueden satisfacerse dentro de la misma región. Por el contrario, si el coeficiente  $\text{CILQ}_{ii}$  es menor a la unidad, los insumos que la firma j necesita para llevar a cabo su producción en la región, probablemente no sean asequibles, por lo que deba tener que importar de otras regiones.

La flexibilidad es una de las ventajas principales de este método, ya que permite estimaciones sectoriales sin observar directamente el flujo interindustrial de bienes y servicios; además de necesitar como insumo datos que son simples de obtener en la economía. Dentro de las desventajas, el método tiende a disminuir los coeficientes técnicos de una industria y suele darle mayor importancia a los extremos a nivel local. Por lo tanto, también se observa una subestimación de las propensiones a importar en algunos casos, una autosuficiencia mayor a la real, lo cual ya se criticaba en el método anterior.

Con el propósito de poder contrastar todas estas técnicas, se ofrece a continuación la matriz de coeficientes CILQ<sub>ij</sub> resultante de los datos introducidos en la sección anterior. Cabe destacar que en esta oportunidad existe un coeficiente

-

<sup>5</sup> Debe recordarse la restricción impuesta que si el coeficiente supera la unidad, el coeficiente nacional es

exactamente el coeficiente regional.

<sup>6</sup> Por sus siglas en inglés *cross-industry location quotient.*

diferente para cada celda de la matriz insumo producto. La Tabla 6 muestra los coeficientes de la Ciudad Autónoma de Buenos Aires y la Tabla 7 los coeficientes interindustriales del resto del País.

|                       |                  | Sectores de actividad |                  |                 |  |
|-----------------------|------------------|-----------------------|------------------|-----------------|--|
|                       |                  | S <sub>01</sub>       | S <sub>0</sub> 2 | S <sub>03</sub> |  |
| Sectores de Actividad | S <sub>0</sub> 1 | 1.00                  | 0.11             | 0.04            |  |
|                       | S <sub>02</sub>  | 9.40                  | 1.00             | 0.39            |  |
|                       | S <sub>0</sub> 3 | 24.27                 | 2.58             | 1.00            |  |

**Tabla 6:** *Coeficientes CILQij de la Ciudad Autónoma de Buenos Aires.* 

*Fuente: Elaboración propia en base a Flegg (1997)* 

**Tabla 7:** *Coeficientes CILQij del Resto del país.* 

|                       |                  | Sectores de actividad |                 |                 |  |
|-----------------------|------------------|-----------------------|-----------------|-----------------|--|
|                       |                  | S <sub>01</sub>       | S <sub>02</sub> | S <sub>03</sub> |  |
|                       | S <sub>0</sub> 1 | 1.00                  | 1.11            | 1.39            |  |
| Sectores de Actividad | S <sub>02</sub>  | 0.90                  | 1.00            | 1.25            |  |
|                       | S <sub>0</sub> 3 | 0.72                  | 0.80            | 1.00            |  |

*Fuente: Elaboración propia en base a Flegg (1997)* 

Una vez que se obtuvieron los coeficientes interindustriales, pueden calcularse los coeficientes técnicos regionales, teniendo en cuenta nuevamente que debemos acatar la restricción que si el coeficiente CILQ es menor a la unidad, la región se considera importadora de dicho producto ya que no puede cubrir las necesidades de insumos para producir la cantidad de output impuesta. Dado que el objetivo del trabajo es encontrar los coeficientes técnicos regionales mediante una fórmula superadora, estos datos serán fundamentales para el cálculo de los siguientes métodos.

## *II.3 La fórmula FLQ<sup>7</sup>*

Esta fórmula es propuesta por Flegg y Webber (1997) para corregir los problemas que se observaban en los métodos anteriores. La misma fue diseñada para intentar resolver la sobreestimación de la autosuficiencia de los distintos sectores productivos, y por lo tanto, la subestimación de las propensiones a importar. Entonces, los principales elementos de este método son los coeficientes de localización inter-industrial y el rol explícito que se le da al tamaño de la región, de forma de ponderar la importancia de cada industria de la región a nivel nacional.

De esta forma, el cálculo se realiza de la siguiente manera:

$$
[5] \qquad FLQ_{ij} = CILQ_{ij} * \lambda^*
$$

[6] 
$$
\lambda^* = \left[ \log_2 \left( 1 + \frac{VBP_{reg}}{\sqrt{VBP_{nac}}} \right) \right]^{\delta}, \text{con } 0 \le \delta < 1
$$

Donde, CILQ $_{ii}$  es el coeficiente inter-industrial detallado en el apartado anterior y λ\* es el factor que pondera el tamaño (importancia) de la región. Dentro de éste

-

<sup>7</sup> Por sus siglas en inglés *Flegg Location Quotient.* 

último, figura un nuevo parámetro, δ, que es un coeficiente que describe las importaciones interregionales. Por lo tanto, cuando este parámetro más se acerque a uno, mayores van a ser las importaciones interregionales. Luego, si  $\delta$  es igual a cero, se tiene un caso especial para el que FLQ<sub>ij</sub> es igual al CILQ<sub>ij</sub>. Por último, el término que está elevado al exponente en cuestión es un logaritmo de base dos, en el cual aparece la producción total de la región*, VBPreg* y la producción total de la nación, *VBPnac*, manifestando entonces también cuánto pesa la región en el total país.

Dados los estudios empíricos realizados (Flegg y Webber, 1996a, 1996b), se ha logrado corroborar que este método funciona "mejor" que los detallados anteriormente, ya que se logra reducir el error considerablemente. Sin embargo, va a recibir algunas críticas que van a ser solucionadas a partir de la fórmula que se explica en el siguiente apartado.

## *II.4 La fórmula FLQ modificada por el coeficiente de especialización (AFLQ)*

Tomando la fórmula FLQ, McCann y Dewhurst (1998) enunciaron una crítica, argumentando ella no recoge la posibilidad de que una industria de una región alcance una especialización tal que los coeficientes regionales superen los nacionales. De esta manera, Flegg y Webber (2000) responden con una nueva reformulación, incorporando un término referente a la especialización:

$$
[7] \qquad \qquad AFLQ_{ij} = CILQ_{ij} * \lambda^* * \left[ \log_2 \left( 1 + SLQ_j \right) \right]
$$

[8] 
$$
\lambda^* = \left[ \log_2(1 + \frac{VBP_{reg}}{\sqrt{VBP_{nac}}}) \right]^{\delta}, \text{con } 0 \le \delta < 1
$$

Sin embargo, se presenta una restricción, es decir, ésta última fórmula va a aplicarse si se cumple que el coeficiente  $SLO<sub>i</sub>$  sea mayor a la unidad, es decir, en el caso en donde la especialización tenga lugar (y donde los requerimientos regionales sean autosuficientes). Por lo tanto, aumentar la especialización hará aumentar la fórmula AFLQ, y de esta manera disminuirán las importaciones de otras regiones.

Tanto en la fórmula FLQ como en su versión ampliada (AFLQ), el parámetro δ juega un papel importante en el valor final que tomará el coeficiente. De esta manera, en el momento de empezar a regionalizar una matriz nacional, se debe decidir qué valor va tomar dicho parámetro.

Este parámetro puede ser estimado previamente, aunque los datos necesarios para el cálculo incluyen información que claramente no esta disponible en las fuentes locales. Siguiendo a Flegg y Webber (1997), utilizan el valor que ellos consideran mas prudente a priori que es 0.3 (recomendación basada en aunque si la región es pequeña va a tomar uno menor y si es grande uno mayor). En el presente trabajo decidimos trabajar con un delta de 0.4, ya que era el que mas se adecuaba a la tecnología de la ciudad (en términos de consumo intermedio versus valor bruto de la producción)<sup>8</sup>.

Siguiendo con el propósito de este estudio, a continuación pueden verse los coeficientes regionales bajo la técnica AFLQ. La Tabla 8 muestra los coeficientes de la Ciudad Autónoma de Buenos Aires y la Tabla 9 los coeficientes interindustriales del resto del País<sup>9</sup>.

|                       |                  | Sectores de actividad |                 |                  |
|-----------------------|------------------|-----------------------|-----------------|------------------|
|                       |                  | S <sub>01</sub>       | S <sub>02</sub> | S <sub>0</sub> 3 |
|                       | S <sub>0</sub> 1 | 0.58                  | 0.06            | 0.03             |
| Sectores de Actividad | S <sub>02</sub>  | 0.58                  | 0.58            | 0.29             |
|                       | S <sub>0</sub> 3 | 0.58                  | 0.58            | 0.76             |

**Tabla 8:** *Coeficientes AFLQij de la Ciudad Autónoma de Buenos Aires.* 

*Fuente: Elaboración propia en base a Flegg (1997)* 

**Tabla 9:** *Coeficientes AFLQij del Resto del país.* 

|                       |                  | Sectores de actividad |                  |                  |  |
|-----------------------|------------------|-----------------------|------------------|------------------|--|
|                       |                  | S <sub>01</sub>       | S <sub>0</sub> 2 | S <sub>0</sub> 3 |  |
|                       | S <sub>01</sub>  | 1.08                  | 1.01             | 0.94             |  |
| Sectores de Actividad | S <sub>0</sub> 2 | 0.98                  | 1.01             | 0.94             |  |
|                       | S <sub>0</sub> 3 | 0.78                  | 0.81             | 0.94             |  |

*Fuente: Elaboración propia en base a Flegg (1997)* 

Una vez que se obtuvieron los coeficientes interindustriales, pueden calcularse los coeficientes técnicos regionales, teniendo en cuenta nuevamente que debemos acatar la restricción que si el coeficiente CILQ es menor a la unidad, la región se considera importadora de dicho producto ya que no puede cubrir las necesidades de insumos para producir la cantidad de output impuesta. La Tabla 10 muestra los coeficientes técnicos intrarregionales para CABA y la Tabla 11 para el resto del país.

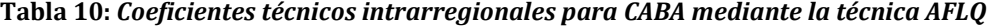

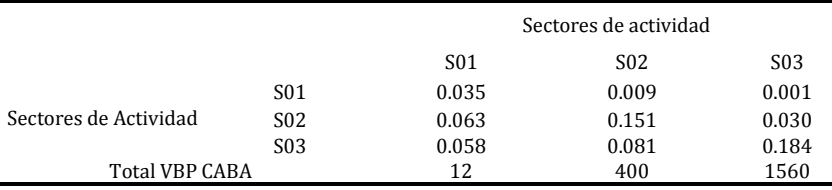

*Fuente: Elaboración propia en base a Flegg (1997)* 

-

<sup>8</sup> Cabe destacar que los datos que requieren este tipo de métodos son solamente los de producción, pero en la ciudad estan también disponibles los datos sectoriales de consumo intermedio, lo que ofrece cierta pauta de cómo es la tecnología en el agregado sectorial y por lo tanto es una restricción adicional con la cual debemos cumplir. Es por esto que en las siguientes secciones se plantean métodos de calibración de la matriz insumo producto para poder cumplir con estos datos.

<sup>&</sup>lt;sup>9</sup> El resultado del coeficiente  $\lambda^*$  es importante también para el cálculo de este coeficiente, y sus valores son similares a los enunciados anteriormente.

**Tabla 11:** *Coeficientes técnicos intrarregionales para el resto del país mediante la técnica AFLQ* 

|                        |                  | Sectores de actividad |                  |                  |
|------------------------|------------------|-----------------------|------------------|------------------|
|                        |                  | S <sub>0</sub> 1      | S <sub>0</sub> 2 | S <sub>0</sub> 3 |
|                        | S <sub>0</sub> 1 | 0.064                 | 0.141            | 0.026            |
| Sectores de Actividad  | S <sub>0</sub> 2 | 0.106                 | 0.262            | 0.097            |
|                        | S <sub>03</sub>  | 0.078                 | 0.113            | 0.227            |
| <b>Total VBP Resto</b> |                  | 998<br>3.180          |                  | 3,850            |

*Fuente: Elaboración propia en base a Flegg (1997)* 

De esta manera, se obtuvo el cálculo de las matrices insumo producto intrarregionales, quedando faltantes las matrices interregionales, es decir, las exportaciones e importaciones entre las regiones. Para su obtención se tomó el supuesto que impone que una región es exportadora a la otra región sí y solo sí su coeficiente de localización simple es mayor a 1. En este caso, la Ciudad Autónoma de Buenos Aires es exportadora de servicios ya que su relación de servicios contra el total de ventas local es superior a la relación del país. En los siguientes apartados podemos consultar el cálculo de la matriz insumo producto interregional y los distintos métodos de calibración disponibles

## **III Construcción de la matriz insumo producto interregional**

Para las matrices de exportaciones e importaciones regionales se utilizaron básicamente dos tipos de ajustes; un ajuste biproporcional mediante la técnica de RAS (Stone, 1962 y Bacharach, 1970) y otro tipo de ajuste no lineal mediante el método de entropía cruzada (Kullback y Leibler, 1951).

Como supuesto para los valores iniciales de exportaciones, se debe cumplir con una restricción importante, que implica que luego con la matriz regional pueda volver a reconstruirse la matriz nacional. Esto implica que se cumpla la siguiente fórmula:

[9] 
$$
t^{n}_{ij} = t^{cc}_{ij} + t^{cr}_{ij} + t^{rc}_{ij} + t^{rc}_{ij}
$$

Donde,  $t^{n}{}_{ij}$  es la transacción *ij* de la matriz insumo producto nacional,  $t^{cc}{}_{ij}$  es la transacción ij de la matriz intrarregional CABA-CABA, *t crij* es la transacción *ij* de la matriz interrregional CABA-Resto, *t rcij* es la transacción *ij* de la matriz interrregional Resto-CABA, y, *t rrij* es la transacción *ij* de la matriz intrarregional Resto-Resto.

La fórmula implica que la transacción *ij* de la matriz insumo producto nacional, es la sumatoria de las transacciones regionales manteniendo de esta manera la estructura productiva nacional.

Por otro lado, y como comentamos en la sección anterior, para el armado de dicha matriz interregional se poseen datos acerca del el total de compras intermedias de cada región desagregados sectorialmente. Los mismos son adicionales a los que requiere el método de regionalización de matrices, y por ende, son restricciones adicionales que se deben cumplir. Así, dado que entre regiones el cociente (Consumo intermedio/Valor bruto de producción) son diferentes, se observa que las tecnologías entre regiones serán "similares" pero no pueden ser idénticas.

Para la matriz de iniciación de los métodos de ajuste de la matriz interregional, se colocaron las matrices de los métodos de regionalización en las matrices CABA-CABA y Resto-Resto, y para las matrices de exportaciones regionales se siguió el siguiente camino:

- i) Tomando el supuesto que los sectores de la región exportan si y solo si su SLQi es mayor a la unidad, el mismo sector de la otra región no puede exportar y por ende sólo vende a sectores intrarregión.
- ii) Consiguiendo se pasa a la restricción transaccional. Dado que debe cumplirse la ecuación (10) y que además  $t^{cr}_{ij}$  ó  $t^{rc}_{ij}$  es 0, entonces la exportación inicial para la transacción  $t^{cr}_{ij}$  (si  $t^{rc}_{ij}$  =0 o viceversa) será :

$$
[10] \t tcr_{ij} = tn_{ij} - tcr_{ij} - trr_{ij}
$$

iii) De esta manera se arriba a una matriz inicial (tabla 12) con la cual se cumple con el total de ventas intermedias pero no con el total de compras intermedias. Luego se proceden a los métodos de calibración de la matriz insumo producto.

**Tabla 12:** *Matriz input-output regional inicial.* 

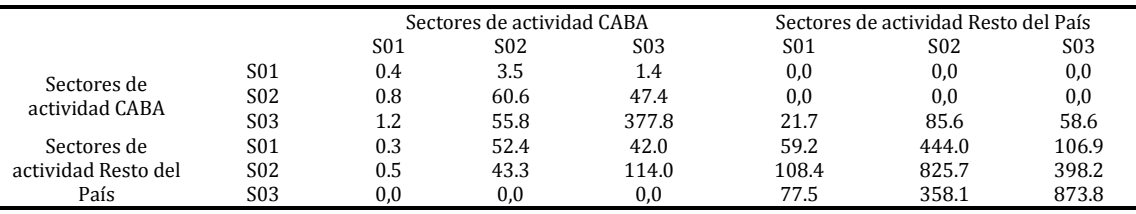

*Fuente: Elaboración propia en base a datos del CNE 2004, Flegg y Weber (1997), Chisari et al. (2010)* 

Como supuesto inicial para el comienzo de los métodos de calibración se tomó entonces que ambas regiones tienen tecnologías similares al total del país. Esto como se mencionó anteriormente no es posible ya que las regiones tienen diferentes requerimientos de consumo intermedio y valor agregado por lo que las tecnologías serán similares pero no idénticas entre sí ni al total del país.

## *III.1 Métodos de calibración de la matriz insumo producto regional*

El problema que se intenta resolver es que se tienen parámetros iniciales de la tabla 13 pero se necesita que dicha tabla converja a totales fila o columna diferentes. Los datos disponibles son los valores brutos de la producción (nacional y regional), la matriz insumo producto nacional (de donde se obtienen los totales de consumo intermedio y ventas intermedias nacionales), totales columna de la tabla 13 (total sectorial del consumo intermedio regional) y los totales fila (ventas intermedias

regionales)<sup>10</sup>. De los mismos se obtuvo mediante diferentes relaciones entre los datos de producción (coeficientes de localización) una matriz de transacciones regionales inicial.

## *III.1.a Ajuste Biproporcional (RAS)*

El método RAS (Stone, 1962 y Bacharach, 1970), donde se utiliza una matriz inicial (como la que figura en la Tabla 13) y un conjunto de vectores fila y columna (orlas) como benchmark a alcanzar, replica una tabla que respeta los nuevos totales con una estructura similar a la inicial. El mismo consiste en un procedimiento iterativo que busca vectores *rj* y *s<sup>j</sup>* tal que:

$$
[11] \qquad \qquad a^*_{ij} = r_i a_{ij} s_j
$$

-

Donde *r<sup>i</sup>* es el total de la columna (compra intermedia), *aij* es el coeficiente de la matriz inicial (no la transacción sino el coeficiente de compras original), *s<sup>j</sup>* es el total de la fila (venta intermedia). El procedimiento es un algoritmo iterativo que cumple en cada iteración con el total de fila o columna respectivamente, mediante el cambio de los coeficientes *aij.* 

El RAS es ampliamente utilizado para el cálculo de diferentes submatrices de una matriz de contabilidad social (véase Chisari et al. 2010) tales como la matriz insumo producto nacional y matrices de consumo privado, entre otras. La desventaja principal de este método es que requiere de los totales de las orlas para su ejecución y no es muy flexible para poder utilizar restricciones adicionales sobre los datos (ya que por ejemplo mediante este método no puede replicarse a la perfección la matriz nacional a partir de la regional)

En la Tabla 13 puede observarse la matriz interregional de insumo-producto mediante la cual replica los totales tanto de consumo intermedio como de ventas intermedias. La Tabla 14 muestra los coeficientes técnicos de CABA según este método, y la Tabla 15 los coeficientes del resto del país.

|                               |                  |                  | Sectores de actividad CABA |       |       | Sectores de actividad Resto del País |                  |  |
|-------------------------------|------------------|------------------|----------------------------|-------|-------|--------------------------------------|------------------|--|
|                               |                  | S <sub>0</sub> 1 | S02                        | S03   | S01   | S <sub>0</sub> 2                     | S <sub>0</sub> 3 |  |
|                               | S <sub>01</sub>  | 0.8              | 2.6                        | 1.8   | 0.0   | 0.0                                  | 0.0              |  |
| Sectores de<br>actividad CABA | S <sub>0</sub> 2 | 1.4              | 45.2                       | 62.1  | 0.0   | 0.0                                  | 0.0              |  |
|                               | S03              | 1.8              | 35.2                       | 418.6 | 19.0  | 78.7                                 | 47.3             |  |
| Sectores de                   | S01              | 0.5              | 37.2                       | 52.3  | 58.5  | 459.1                                | 97.2             |  |
| actividad Resto del           | S02              | 0.9              | 30.9                       | 142.9 | 106.4 | 849.4                                | 359.6            |  |
| País                          | S03              | 0.0              | 0.0                        | 0.0   | 80.7  | 390.6                                | 838.1            |  |

**Tabla 13:** *Matriz input-output regional final mediante el método RAS.* 

*Fuente: Elaboración propia en base a datos del CNE 2004, Flegg y Weber (1997), Romero (2009), Chisari et al. (2010)* 

 $^{10}$  En realidad las ventas intermedias no son un dato puro ya que los totales surgen del supuesto de que si una región es autosuficiente puede exportar. Si no es exportadora, el total de ventas intermedias viene dado por el método de regionalización de la MIP. Si es exportadora, el total de ventas intermedias surge de la diferencia entre las ventas intermedias nacionales y las ventas intermedias de la región que no exporta dicho producto.

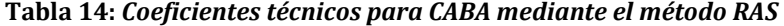

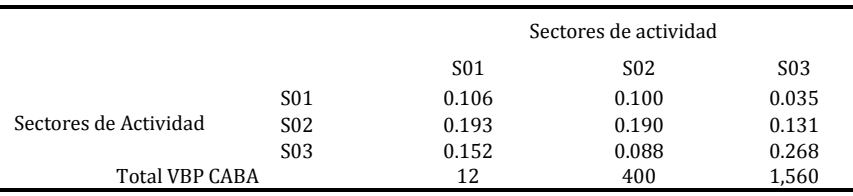

*Fuente: Elaboración propia en base a datos del CNE 2004, Flegg y Weber (1997), Romero (2009), Chisari et al. (2010)* 

**Tabla 15:** *Coeficientes técnicos para el resto del país mediante el método RAS* 

|                        |                  | Sectores de actividad |                  |                 |  |
|------------------------|------------------|-----------------------|------------------|-----------------|--|
|                        |                  | S01                   | S <sub>0</sub> 2 | S <sub>03</sub> |  |
|                        | S <sub>01</sub>  | 0.059                 | 0.144            | 0.025           |  |
| Sectores de Actividad  | S <sub>0</sub> 2 | 0.107                 | 0.267            | 0.093           |  |
|                        | S <sub>0</sub> 3 | 0.100                 | 0.148            | 0.230           |  |
| <b>Total VBP Resto</b> |                  | 998                   | 3,180            | 3,850           |  |

*Fuente: Elaboración propia en base a datos del CNE 2004, Flegg y Weber (1997), Romero (2009), Chisari et al. (2010)* 

Tal como puede observarse, los sectores del resto del país son los que mas se asemejan a los coeficientes nacionales. En particular, en la Ciudad de Buenos Aires, los sectores primario y secundario tienen mayores requerimientos de consumo intermedio que la media del país, por lo que los coeficientes técnicos son superiores. En cambio, en los sectores donde más se especializa la Ciudad, la estructura es similar a la estructura del sector terciario nacional.

## *III.1.b El Método de la entropía cruzada*

-

El enfoque de entropía cruzada es una aplicación al problema de estimación e inferencia estadística basado en la teoría de la información.<sup>11</sup>

La Figura 1-11 muestra intuitivamente de qué se trata el método. Si consideramos un conjunto de n eventos (*E1,…,En*) inicialmente con probabilidades *qi*, y que la llegada de un mensaje provoca el cambio de las probabilidades a pi. El procedimiento de estimación resulta de minimizar la medida de distancia de entropía cruzada de Kullback-Leibler (1951) entre las nuevas probabilidades y las iniciales.

 $^{11}$  Aspectos técnicos y algunas aplicaciones pueden ser consultadas en Jaynes (1982) y Golan, Judge y Miller (1996).

Figura 1-1: El método de entropía cruzada

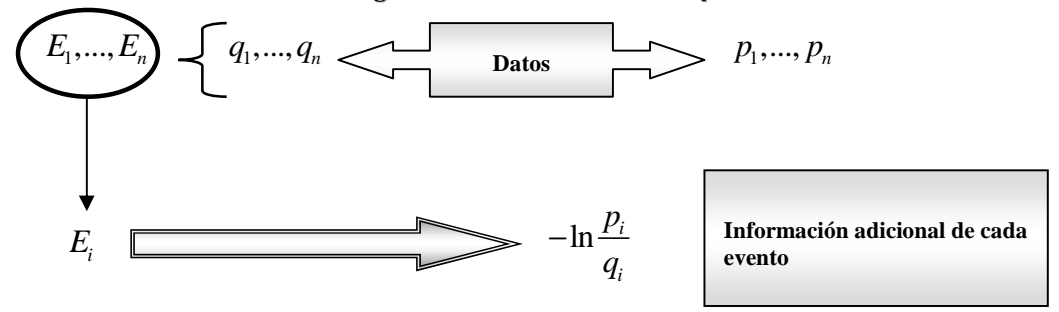

 *Fuente: Elaboración Propia.* 

Supongamos que nos enfocamos en un evento en particular *E1*, la información recibida por el mensaje es –ln *pi*, <sup>12</sup> pero la información adicional es: (–ln *pi* – ln *qi*) = – ln (*pi* /*qi*). Tomando la esperanza de los valores informativos de cada evento por separado, encontramos el valor informativo esperado del mensaje (Robinson, Cattaneo y El-Said, 2001):

$$
[12] \qquad \qquad -I\left(p:q\right)=-\sum_{i}^{n}p_{i}\ln\frac{p_{i}}{q_{i}}
$$

Aplicado al procedimiento de estimar una MIP regional, el problema confronta encontrar una nueva MIP, cercana a una ya existente (la que introducimos al modelo como "MIP inicial"), minimizando la distancia de entropía cruzada entre ellos, respetando las restricciones. Es un método más flexible que RAS ya que permite actualizar los datos partiendo de matrices que tienen datos inconsistentes. Este método permite incorporar además: errores en las variables, restricciones de desigualdad e información de cualquier parte de la MIP (no necesariamente orlas).

Golan, Judge y Robinson (1994) sugieren una variedad de técnicas de estimación para solucionar el problema de estimación previamente mencionado, aplicando este enfoque a la estimación de una matriz de insumo-producto nacional.

El problema de minimización de entropía cruzada consiste en encontrar un nuevo conjunto de coeficientes A que minimicen la distancia entre el coeficiente previo y el nuevo que ha de ser estimado.

[13] 
$$
\min \sum_{i} \sum_{j} a_{i,j} \ln a_{i,j} / a_{i,j}^*
$$

Sujeto a:

-

[14] 
$$
\sum_{i} a_{i,j} = 1, \sum_{i} a_{i,j} y_j = y_j \text{ y } 0 \le a_{i,j} \le 1
$$

La solución se obtiene resolviendo un lagrangeano con las ecuaciones planteadas. El resultado combina la información de la nueva matriz y de la matriz base:

 $12$  Considerando un experimento con n posibles resultados, se busca una medida de incertidumbre S(n) que cumpla tres propiedades: (i)  $S \ge 0$ , (ii)  $S(1) = 0$  y (iii)  $S(mn) = S(m) + S(n)$ . Se puede probar que la única función que cumple estoas tres puntos es el logaritmo:  $S(n) = k \ln n$ , donde k es un factor de escala que se normaliza a uno.

 $[15]$ \* ,  $\overline{N}$   $\overline{N}$   $\overline{a}^*$   $\overline{a}$   $\overline{b}$   $\overline{a}$   $\overline{v}^*$  $\sum_{i,j} a_{i,j}$  $exp(\varphi_i y_i^*)$  $exp(\varphi_i y_i^*)$  $i, j$   $\alpha$   $\beta$   $\gamma$   $\gamma$   $\gamma$ *i j*  $\sum_{i,j} a_{i,j} \exp(\varphi_i y_j)$  $a_{i}$ , exp $(\varphi_i$ *y a*  $a_{i,j}^*$  exp( $\varphi_i$  y  $\mathscr{P}_i$  $\langle \varphi_i$ = ∑

-

donde ϕ *<sup>i</sup>* son los multiplicadores de Lagrange asociados con la información de 13

la suma de filas y columnas y el denominador es el factor de normalización .

La aplicación de estos métodos es comúnmente utilizada para la actualización de matrices de contabilidad social. Un enfoque metodológico de este estilo puede verse en Chisari et. al (2010) y en Romero (2009). Su aplicación a Modelos de Equilibrio General Computado se puede consultar en Arndt, Robinson y Tarp (2002).

Para corregir los errores de medición hay varios métodos. Una de las fuentes de errores más frecuentes es que la MIP inicial no esté balanceada (la suma de las filas es distinta a la suma de las columnas). En este caso, el procedimiento de entropía no cambia, pero implica que no será posible alcanzar una medida de entropía igual a cero. La idea es encontrar una posible MIP que sea lo suficientemente cercana a los posibles datos. En el presente caso, mediante los procedimientos detallados en las secciones anteriores se pone como input del modelo una MIP interregional balanceada, a la cual se le deben realizar ajustes tecnológicos en término de que las regiones expuestas no tienen igual tecnología.

Algunos autores han realizado experimentos con distintos métodos de ajuste con resultados mixtos (Round, 2003). Uno de los problemas de conducir estos experimentos es que el criterio para determinar la superioridad de uno u otro método (medida de cercanía de la matriz ajustada a la matriz inicial) está relacionado con la elección de la función a minimizar. Por lo tanto, existe un sesgo inherente en cada experimentación, haciendo difícil la comparación.

De todos modos, la utilización de entropía generaliza RAS, ya que permite: (i) Prescindir de la necesidad de contar con nuevas orlas; (ii) La matriz inicial puede ser inconsistente (no estar balanceada); (iii) Las nuevas orlas pueden contener un término de error y no ser parámetros fijos; (iv) Permite fijar valores de cualquier parte de la MIP (no necesariamente orlas) y (v) puede incluir restricciones de desigualdad. En la Tabla 16 puede observarse la matriz interregional de insumoproducto mediante la cual replica los totales tanto de consumo intermedio como de ventas intermedias. La Tabla 17 muestra los coeficientes técnicos de CABA según este método, y la Tabla 18 los coeficientes del resto del país.

<sup>&</sup>lt;sup>13</sup> Ambos métodos, RAS y entropía cruzada, están programados en GAMS y se utilizan como material en la materia Economía Computacional de la carrera de Economía de la UADE, y pueden ser solicitados al autor.

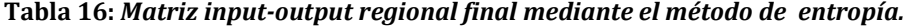

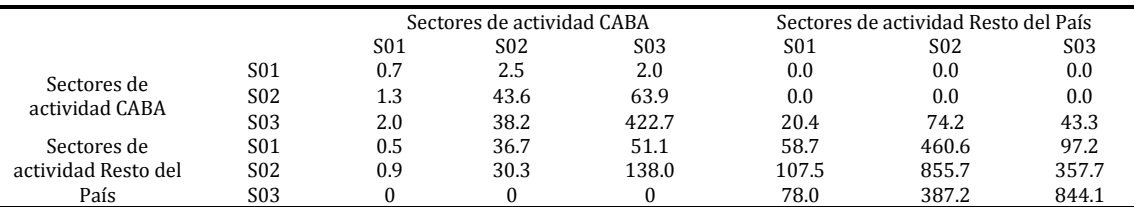

*Fuente: Elaboración propia en base a datos del CNE 2004, Flegg y Weber (1997), Romero (2009), Chisari et al. (2010)* 

**Tabla 17:** *Coeficientes técnicos para CABA mediante el método de entropía cruzada.* 

|                       |                  | Sectores de actividad |                  |                 |
|-----------------------|------------------|-----------------------|------------------|-----------------|
|                       |                  | S <sub>01</sub>       | S <sub>0</sub> 2 | S <sub>03</sub> |
|                       | S <sub>01</sub>  | 0.100                 | 0.098            | 0.034           |
| Sectores de Actividad | S <sub>02</sub>  | 0.183                 | 0.185            | 0.129           |
|                       | S <sub>0</sub> 3 | 0.167                 | 0.095            | 0.271           |
| <b>Total VBP CABA</b> |                  | 12                    | 400              | 1,560           |

*Fuente: Elaboración propia en base a datos del CNE 2004, Flegg y Weber (1997), Romero (2009), Chisari et al. (2010)* 

**Tabla 18:** *Coeficientes técnicos para el resto del país mediante el método de entropía cruzada.* 

|                        |                  | Sectores de actividad |                 |                 |
|------------------------|------------------|-----------------------|-----------------|-----------------|
|                        |                  | S <sub>0</sub> 1      | S <sub>02</sub> | S <sub>03</sub> |
|                        | S <sub>01</sub>  | 0.059                 | 0.145           | 0.025           |
| Sectores de Actividad  | S <sub>02</sub>  | 0.108                 | 0.269           | 0.093           |
|                        | S <sub>0</sub> 3 | 0.099                 | 0.145           | 0.230           |
| <b>Total VBP Resto</b> |                  | 998                   | 3,180           | 3,850           |

*Fuente: Elaboración propia en base a datos del CNE 2004, Flegg y Weber (1997), Romero (2009), Chisari et al. (2010)* 

Las conclusiones son similares a las del método anterior, los sectores del resto del país son los que mas se asemejan a los coeficientes nacionales. En particular, en la Ciudad de Buenos Aires, los sectores primario y secundario tienen mayores requerimientos de consumo intermedio que la media del país, por lo que los coeficientes técnicos son superiores. En cambio, en los sectores donde más se especializa la Ciudad, la estructura es similar a la estructura del sector terciario nacional.

La matriz de iniciación es idéntica al proceso de ajuste biproporcional, pero este método permite agregar restricciones adicionales. Las mismas están representadas por la ecuación transaccional (16)14 y condiciones de transversalidad, que expresan que una transacción interregional debe ser cero (ver ecuación 17).

$$
[16] \t t_{ij} = \sum_{r} \sum_{s} r_{ij}^{r,s} \quad \forall i, j
$$

-

 $14$  De esta manera puede replicarse exactamente mediante la matriz regional las matriz insumo producto nacional.

$$
[17] \qquad \prod_{r \neq s} r_{ij}^{r,s} = 0
$$

Donde el conjunto de regiones se encuentra representado por las letras (r, s) y los sectores por los subíndices (i, j).

Cabe destacar que no todas las restricciones implicadas por la ecuación [16] pueden aplicarse al problema, dado que la cantidad de ecuaciones supera la cantidad de incógnitas. En este problema particular, la única restricción que no fue introducida fue la de la compra del sector de servicios (3) al sector agropecuario (1). Igualmente, y como un caso particular, esta transacción se cumple (el problema da como resultado la igualdad de la ecuación) dado que debemos cumplir los totales fila y columna y las 8 transacciones restantes.

## **IV Conclusión**

El trabajo presenta diferentes alternativas metodológicas para el armado de una matriz insumo producto interregional. Mediante los métodos de coeficientes de localización se armaron las matrices intrarregionales. Se observa que con el método más reciente y que corrige por especialización (AFLQ), los coeficientes técnicos intrarregionales del resto del país son los que mas se asemejan a los coeficientes nacionales dad la similitud entre las estructuras productivas. Por esta misma razón, los coeficientes de la ciudad de Buenos Aires difieren de los nacionales.

Luego de lograr un punto de partida para la estimación interregional de la matriz insumo producto, se introdujeron dos alternativas para el cálculo de los coeficientes técnicos regionales. Puede observarse que a diferencia del ajuste biproporcional (RAS), el método de entropía cruzada puede reproducir perfectamente la matriz insumo producto nacional mediante la suma de las transacciones de las regiones.

Mirando la estructura productiva de la ciudad de Buenos Aires, observamos que el método de RAS sobreestima los coeficientes técnicos obtenidos por entropía cruzada exceptuando las compras del sector de servicios al mismo sector. Esto suena razonable dado que como mencionamos anteriormente, la estructura productiva de Buenos Aires se especializa en el área de servicios. La estructura productiva del resto del país no presenta grandes cambios en los coeficientes técnicos cuando se compara entre ambos métodos de calibración.

Futuras líneas de investigación deberían incluir medidas de error de medición en la matriz estimada y realizarse en base a datos concretos de las regiones, dado que para este trabajo se utilizaron ponderaciones basadas en los datos del CNE.

## **Bibliografía**

- Bacharach, M., 1970. "Biproportional Matrices and Input-Output Change". Cambridge, Cambridge University Press.
- Chisari, O. et al., 2010. "Un modelo de equilibrio general computable para la Argentina 2006". Serie de textos de discusión N° 63.. Instituto de Economía. FACE. UADE. Disponible en: http://www.uade.edu.ar/DocsDownload/Publicaciones/4\_226\_1722\_STD063\_2010.pdf
- Faye, M., Mastronardi, L. y Romero, C., 2012. "Análisis de coeficientes de localización. El caso de la provincia de Córdoba". Documento de trabajo. MPRA paper 36997, University Library of Munich, Germany. Disponible en: http://mpra.ub.uni-muenchen.de/36997/1/MPRA\_paper\_36997.pdf
- Flegg, A. T. y C. D. Webber, 1996a. "Using location quotients to estimate regional input-output coefficients and multipliers", *Local Economic Quaterly*. 4, 58-86
- Flegg, A. T. y C. D. Webber, 1996b. "The FLQ formula for generating regional input-output tables: an application and reformation", Working Papers in Economics No. 17, University of the West of England, Bristol.
- Flegg, A. T., Eliott, M. V. y Webber, C. D., 1997. "On the appropiate use of location quotients in generating regional Input-Output tables", *Regional Studies* 29, 547-561.
- Flegg, A. T. y C. D. Webber, 1997. "On the appropiate use of location quotients in generating regional Input-Output tables: Reply", University of the West of England, Bristol.
- Flegg A. T. y C. D. Webber, 2000. "Regional size, regional specialization and the FLQ formula", University of the West of England, Bristol.
- Fuentes Flores, N. A., 2002. "Matrices de Insumo-Producto de los estados fronterizos del norte de México". Universidad Autónoma de Baja California, Plaza y Valdéz, México.
- Golan, A., Judge, G. y Miller, D., 1994. "Recovering information from incomplete or partial multisectoral economic data", *Review of Economics and Statistics* 76, pp.541-549.
- Jensen et. al., 1979. "Regional Economic Planning". Croom Helm, Londres.
- Kullback, S. and Leibler,R., 1951. "On information and sufficiency". *Annals of Mathematical Statistics*, 22. 79-86.
- Leontief, W, 1983. "Análisis económico Input-Output". Orbis, España.
- McCann P. y Dewhurst J. H. L., 1998. "Regional size, industrial location and input-output expenditure coefficients", *Regional Studies*, 32, 435-444.
- Robinson, S., A. Cattaneo y M. El-Said (2001). "Updating and Estimating a Social Accounting Matrix Using Cross Entropy Methods", *Economic Systems Research* 13:1, pp. 47-64.
- Romero, C., 2009. "Calibración de modelos de equilibrio general computado: métodos y práctica usual". MPRA paper 17767, University Library of Munich, Germany. Disponible en: http://mpra.ub.unimuenchen.de/17767/1/Romero\_2009-calibracion\_CGE-MPRA.pdf.
- Stone, R, 1962. "Multiple classifications in social accounting". *Bulletin de l'Institut International de Statistique*, 39(3), pp.215-233.